Hilfe

 $\overline{OK}$ 

Teil 1: Variablen, die nur in Prozeduren gültig sind

#### Lokale Variablen:

```
Modul1
Sub Makro1()
        'Lokale Variablen definieren
                                                                                       Microsoft Excel
                                                                                                      \timesDim i As Integer
                                                                                        \mathcal{R}'Der Variable einen Wert zuweisen
        i = 8\overline{OK}'Den Wert der Variable in einer MsgBox ausgeben
       MsgBox i
End Sub
                                             Modul1
Sub Makro2()
                                                                                     Microsoft Visual Basic for Applications
                                                                                                           \times'Den Wert der Variable in einer MsgBox ausgeben
                                                                                           Fehler beim Kompilieren:
       MsgBox i
                                                                                           Variable nicht definiert
End Sub
```
#### Lokale Variablen haben kein Gedächtnis:

Das bedeutet, sobald die Prozedur mit *End Sub* beendet wird, wird der aktuelle Variablen-Wert wieder gelöscht. Egal wie oft wir die Prozedur "Beispiel1" ausführen, es wird immer die gleiche Nachricht in der MsgBox angezeigt.

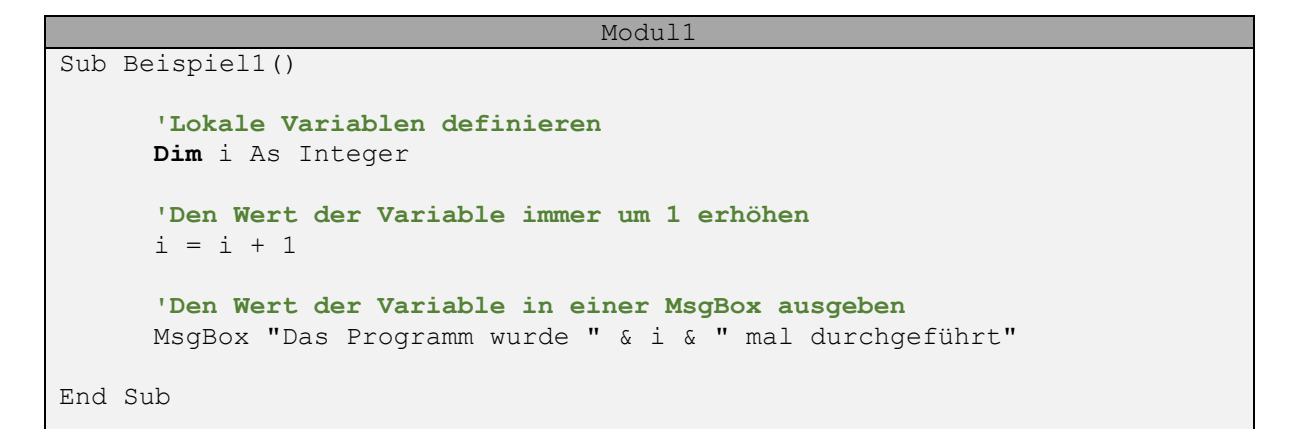

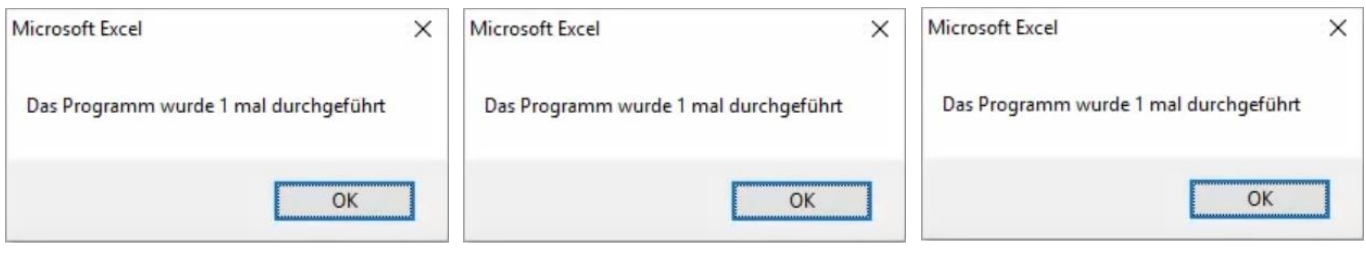

**NOK** 

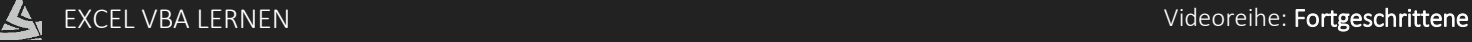

## 01 [Gültigkeitsbereiche von Variablen \(Dim, Static, Public\)](http://www.excel-vba-lernen.de/)

 $OK$ 

#### Statische Variablen haben ein Gedächtnis:

Das bedeutet, auch nachdem die Prozedur durch *End Sub* beendet wurde, bleibt der aktuelle Variablen-Wert gespeichert. Immer wenn wir die Prozedur "Beispiel1" ausführen, wird die Zahl in der MsgBox um 1 erhöht.

```
Modul<sup>1</sup>
Sub Beispiel1()
        'Lokale Variablen definieren
        Static i As Integer
        'Den Wert der Variable immer um 1 erhöhen
        i = i + 1'Den Wert der Variable in einer MsgBox ausgeben
        MsgBox "Das Programm wurde " & i & " mal durchgeführt"
End SubMicrosoft Excel
                                \timesMicrosoft Excel
                                                                     \timesMicrosoft Excel
                                                                                                         \timesDas Programm wurde 1 mal durchgeführt
                                     Das Programm wurde 2 mal durchgeführt
                                                                          Das Programm wurde 3 mal durchgeführt
```
OK

# Teil 2: Variablen, die für ein Modul gültig sind

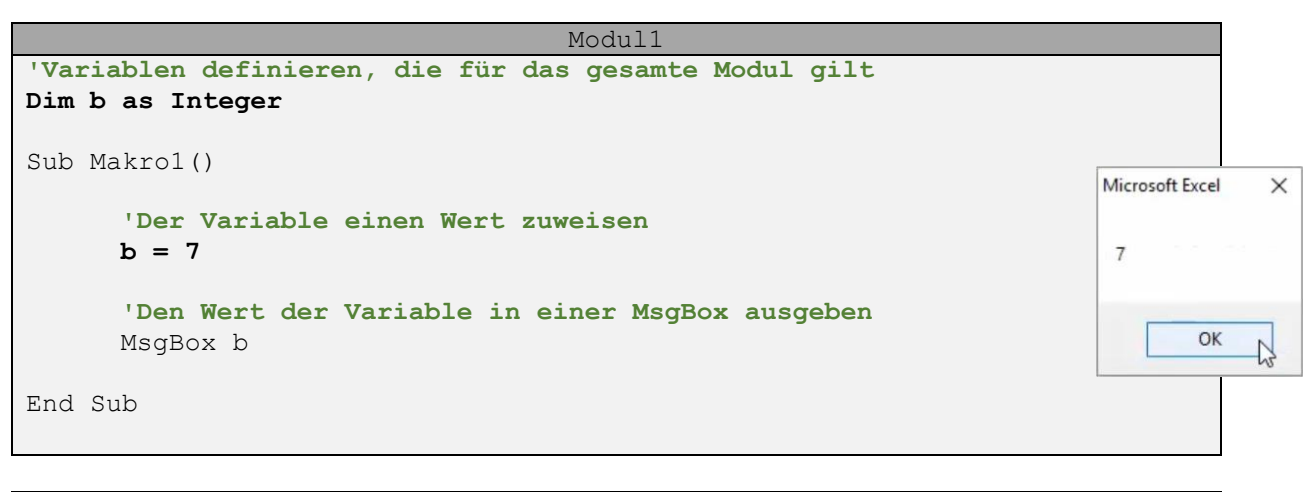

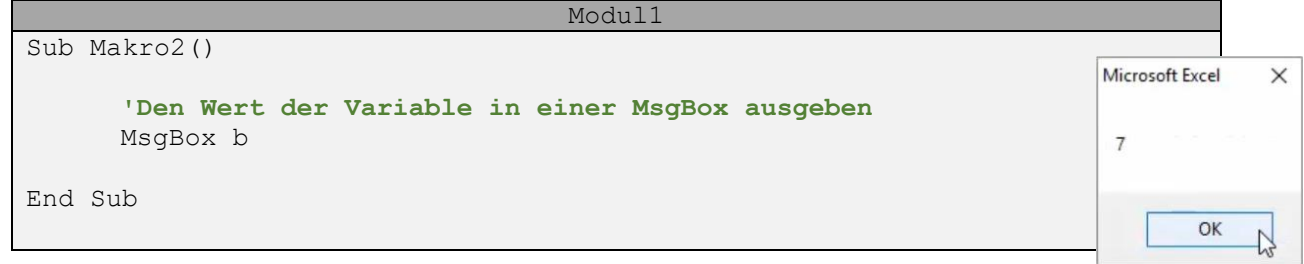

## Diese Variablen haben ein Gedächtnis:

Das bedeutet, auch nachdem die Prozedur durch *End Sub* beendet wurde, bleibt der aktuelle Variablen-Wert gespeichert. Immer wenn wir die Prozedur "Beispiel2" ausführen, wird die Zahl in der MsgBox um 1 erhöht.

```
Modul1
'Variablen definieren, die für das gesamte Modul gilt
Dim b as Integer
Sub Beispiel2()
      'Den Wert der Variable immer um 1 erhöhen
      b = b + 1'Den Wert der Variable in einer MsgBox ausgeben
     MsgBox "Das Programm wurde " & b & " mal durchgeführt"
End Sub
```
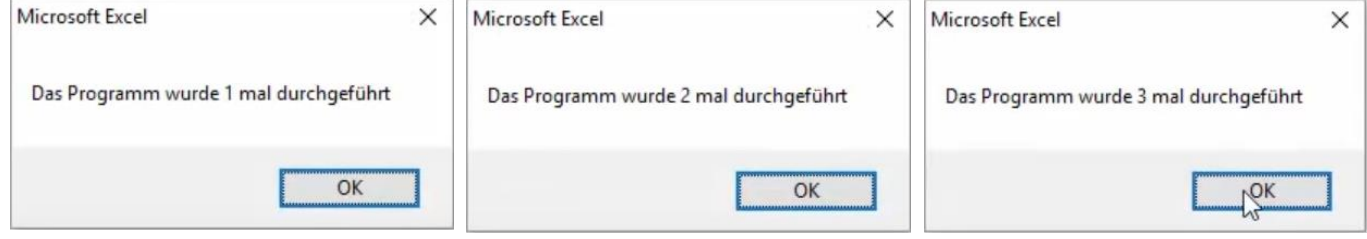

# 01 [Gültigkeitsbereiche von Variablen \(Dim, Static, Public\)](http://www.excel-vba-lernen.de/)

### Teil 3: Variablen, die für alle Module gültig sind

Für dieses Beispiel erstellen wir ein zusätzliches Modul, sodass wir Modul1 und Modul2 haben.

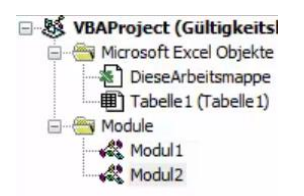

#### Öffentliche Variablen:

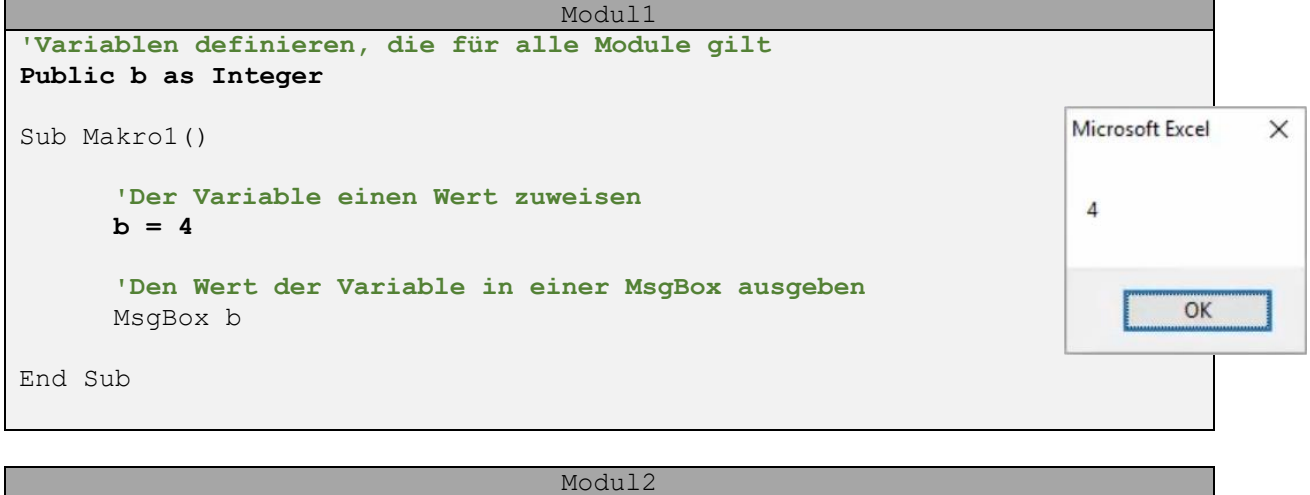

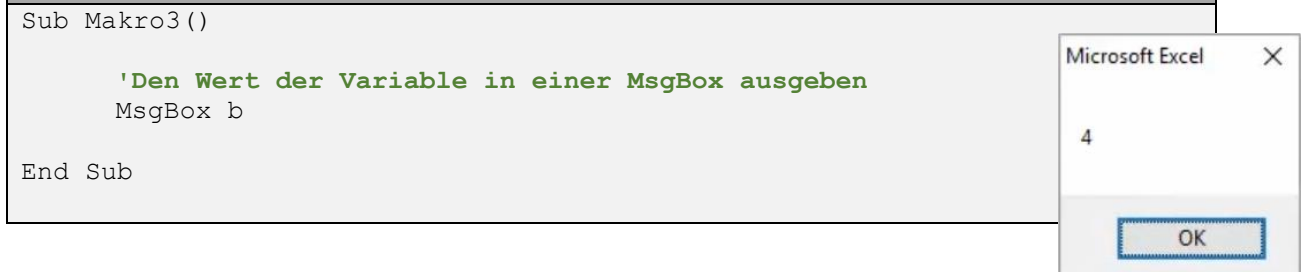

# 01 [Gültigkeitsbereiche von Variablen \(Dim, Static, Public\)](http://www.excel-vba-lernen.de/)

#### Zusammenfassung

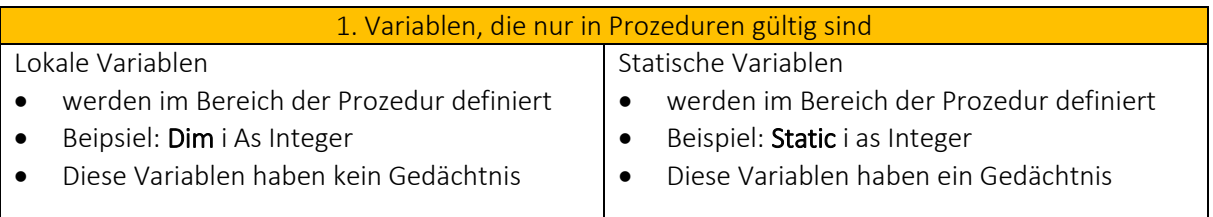

# 2. Variablen, die für ein Modul gültig sind

#### Lokale Variablen

- werden im Bereich "Deklarationen" definiert
- Beipsiel: Dim i As Integer
- Diese Variablen haben ein Gedächtnis

### 3. Variablen, die für alle Modul gültig sind

#### Lokale Variablen

- werden im Bereich "Deklarationen" definiert
- Beipsiel: Public i As Integer
- Diese Variablen haben ein Gedächtnis